## **Habijan, Marija**

#### **Master's thesis / Diplomski rad**

**2015**

*Degree Grantor / Ustanova koja je dodijelila akademski / stručni stupanj:* **Josip Juraj Strossmayer University of Osijek, Faculty of Electrical Engineering, Computer Science and Information Technology Osijek / Sveučilište Josipa Jurja Strossmayera u Osijeku, Fakultet elektrotehnike, računarstva i informacijskih tehnologija Osijek**

*Permanent link / Trajna poveznica:* <https://urn.nsk.hr/urn:nbn:hr:200:473515>

*Rights / Prava:* [In copyright](http://rightsstatements.org/vocab/InC/1.0/) / [Zaštićeno autorskim pravom.](http://rightsstatements.org/vocab/InC/1.0/)

*Download date / Datum preuzimanja:* **2024-04-29**

*Repository / Repozitorij:*

[Faculty of Electrical Engineering, Computer Science](https://repozitorij.etfos.hr) [and Information Technology Osijek](https://repozitorij.etfos.hr)

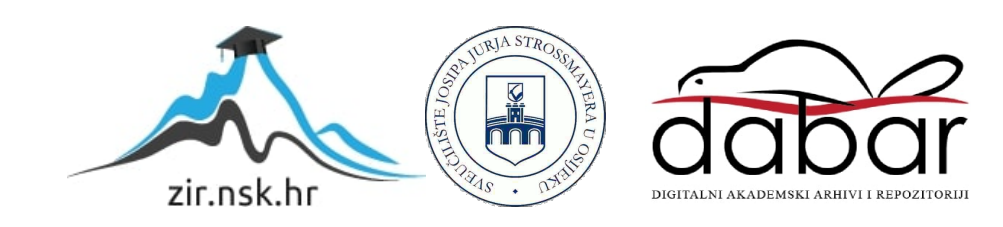

# **SVEUČILIŠTE JOSIPA JURJA STROSSMAYERA U OSIJEKU ELEKTROTEHNIČKI FAKULTET**

**Sveučilišni studij**

# **SEGMENTACIJA SRCA IZ CT SNIMAKA POMOĆU ITK**

**Diplomski rad** 

**Marija Habijan** 

**Osijek, 2015.** 

# Sadržaj

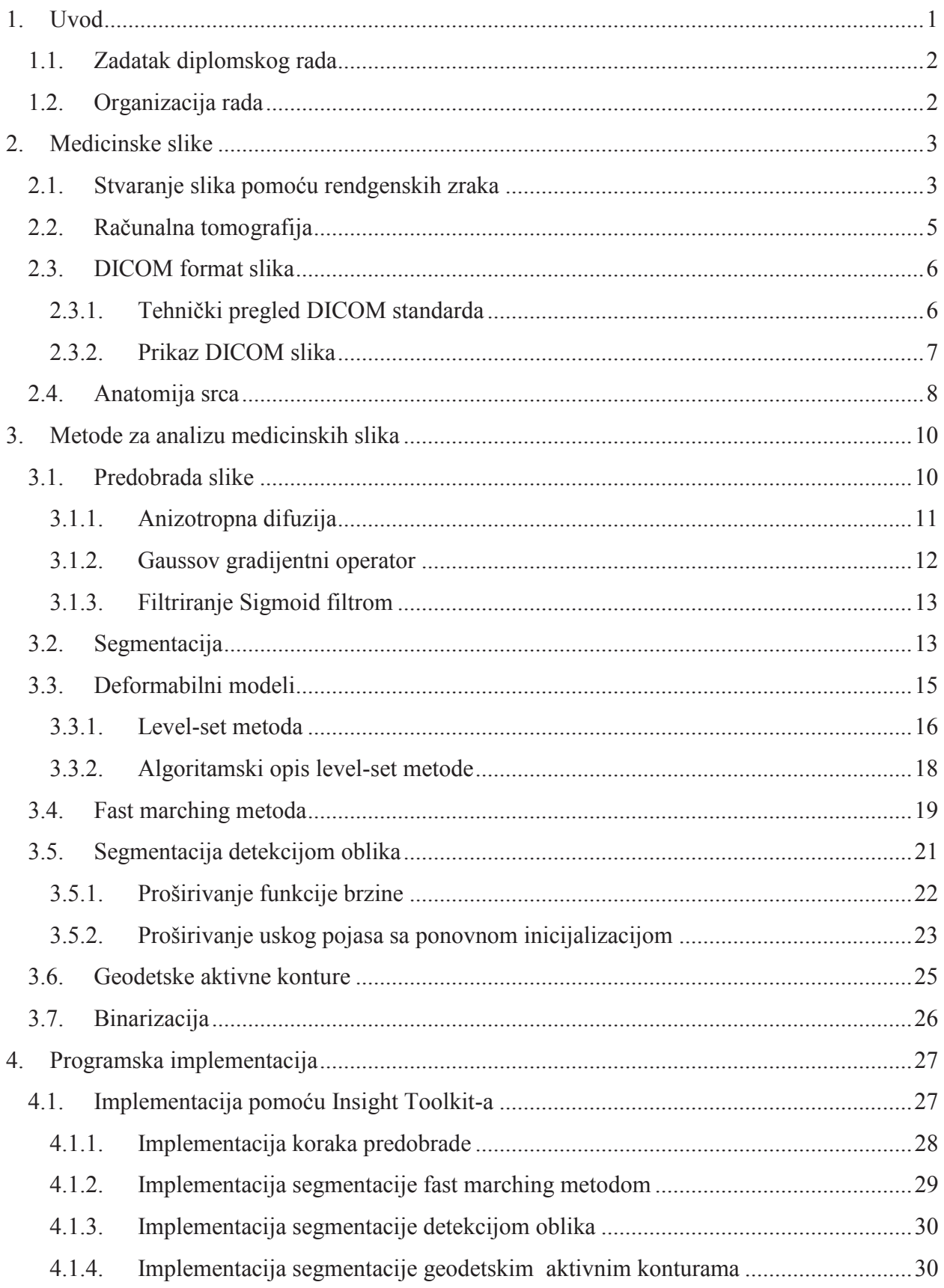

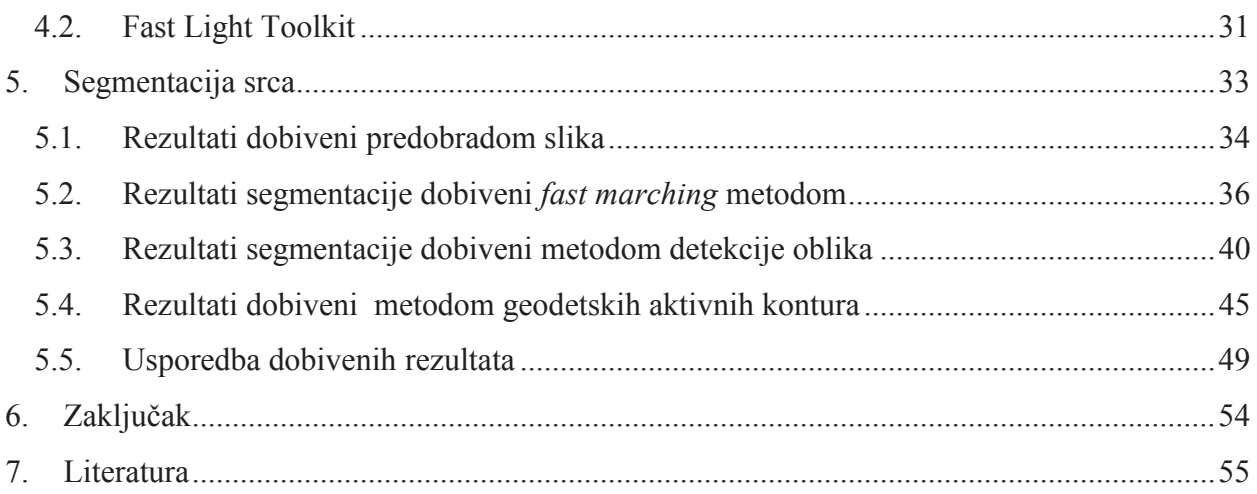

### **Sažetak i ključne riječi**

#### **Segmentacija srca iz CT snimaka pomoću Insight Toolkit-a**

#### **Sažetak**

Osnovni cilj rada je predstaviti sustav za segmentaciju srca iz CT slika kardiovaskularnog sustava. Predstavljena je implementacija triju metoda za segmentaciju medicinskih slika. Implementirani sustav sastoji se od dva osnovna dijela. Prvi dio je predobrada kojim se slike pripremaju za drugi dio: korak segmentacije. Opisane su teorijske osnove geometrijski deformabilnih modela, sa naglaskom na *fast marching* metodu, metodu detekcije oblika te metodu geodetskih aktivnih kontura. Implementacija navedenih metoda provedena je u programskom jeziku C++ uz pomoć biblioteka iz alata Insight Toolkit. Prikazani su dobiveni rezultati predobrade i segmentacije za svaku od navedenih metoda. Na kraju je prikazana usporedba dobivenih rezultata segmentacije.

#### **Ključne riječi**

digitalna analiza slike, segmentacija srca, fast marching level-set metoda, metoda detekcije oblika, geodetske aktivne konture

### **Heart segmentation from CT images using Insight Toolkit**

#### **Abstract**

The main goal of this paper is segmentation of the heart from cardiac CT images. The implementation of three methods for medical images segmentation is introduced in the paper. The action of implemented system is based on two main stages. First stage is preprocessing of the input images in which images are prepared for second stage: segmentation. Theoretical fundamentals of geometrical deformable models, with the emphasis on fast marching, shape detection and geodesic active contours are given. The system is implemented in programming language C<sup>++</sup> with the help of libraries from Insight Toolkit. The results of efficiency are processed and displayed on actual images. Finally, comparison of obtained results is shown.

#### **Keywords**

digital image analysis, heart segmentation, fast marching level-set method, shape detection levelset method, geodesic active contours